# Publisher Service

## Publisher Service

The Publisher Service is used to create and update your managed publishers.

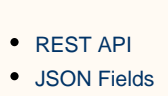

• [Examples](#page-12-0)

### <span id="page-0-0"></span>**REST API**

#### **Add a new publisher (with a default site and placement):**

```
POST https://api.appnexus.com/publisher
(publisher JSON)
```
#### **Add a new publisher (without a default site and placement):**

```
POST https://api.appnexus.com/publisher?create_default_placement=false
(publisher JSON)
```
**On This Page**

#### **Update an existing publisher:**

```
PUT https://api.appnexus.com/publisher?id=PUBLISHER_ID
(publisher JSON)
```
#### **View all publishers:**

GET https://api.appnexus.com/publisher

#### **View a specific publisher:**

GET https://api.appnexus.com/publisher?id=PUBLISHER\_ID

#### **View multiple publishers by ID using a comma-separated list:**

GET https://api.appnexus.com/publisher?id=1,2,3

#### **Delete a publisher:**

DELETE https://api.appnexus.com/publisher?id=PUBLISHER\_ID

Deleting a publisher deletes all of its child objects as well, including sites, placements, payment rules, and publisher-level ad quality

profiles. The deletions are permanent and cannot be reverted. Although deleted objects continue to be available in reporting, you will no longer have visibility into their specific settings.

### **Find out which fields you can filter and sort by:**

GET https://api.appnexus.com/publisher/meta

### <span id="page-1-0"></span>**JSON Fields**

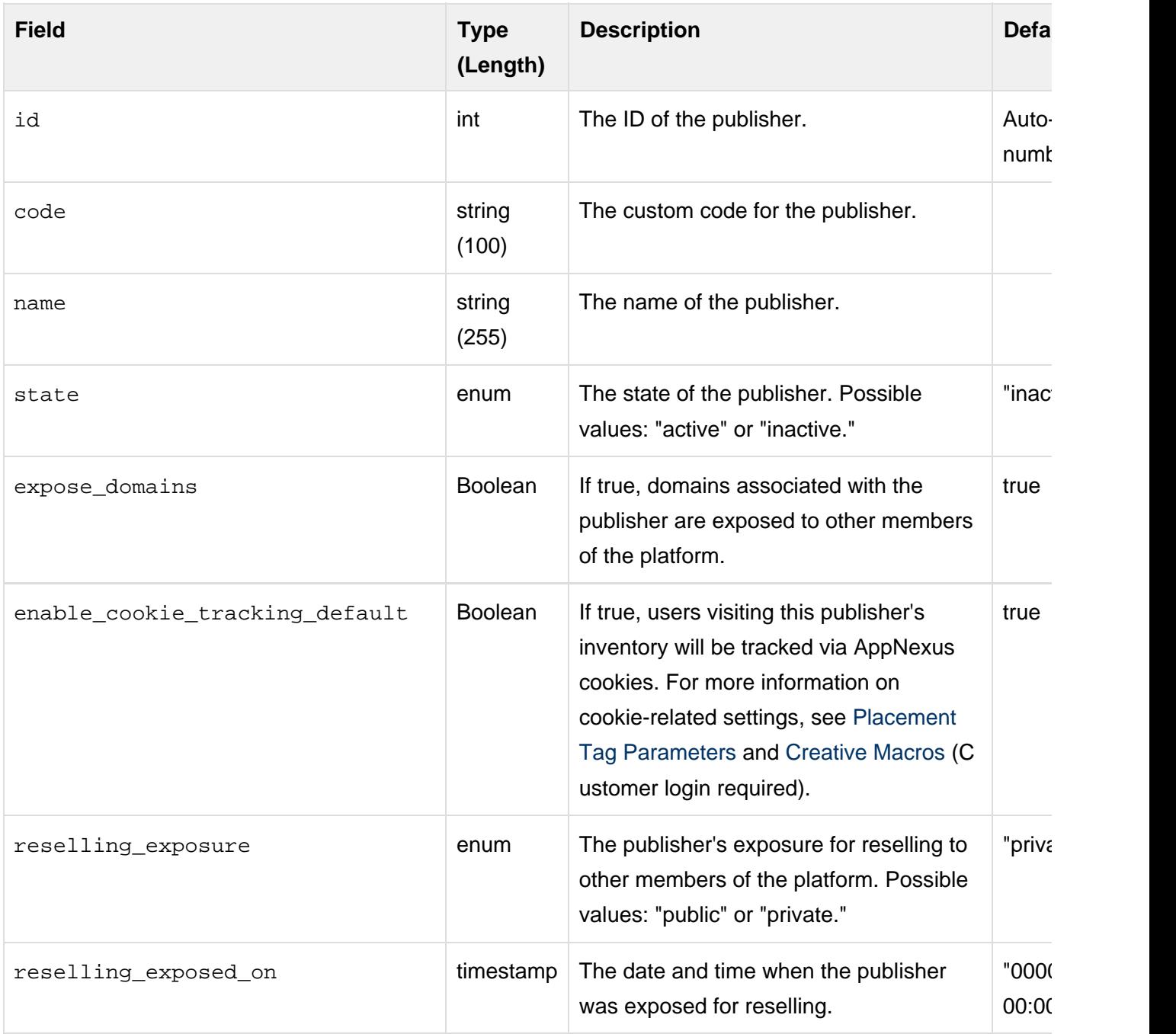

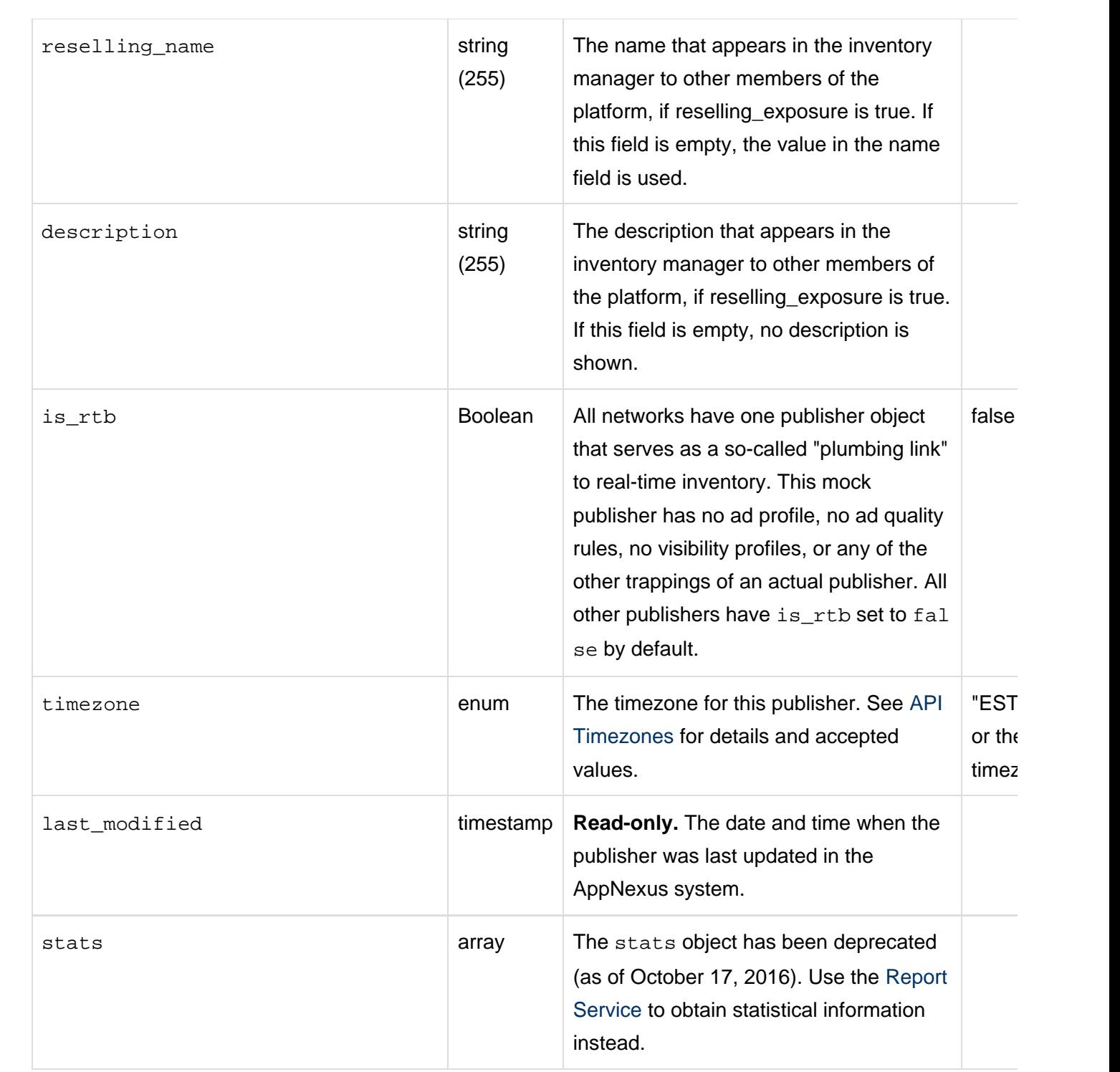

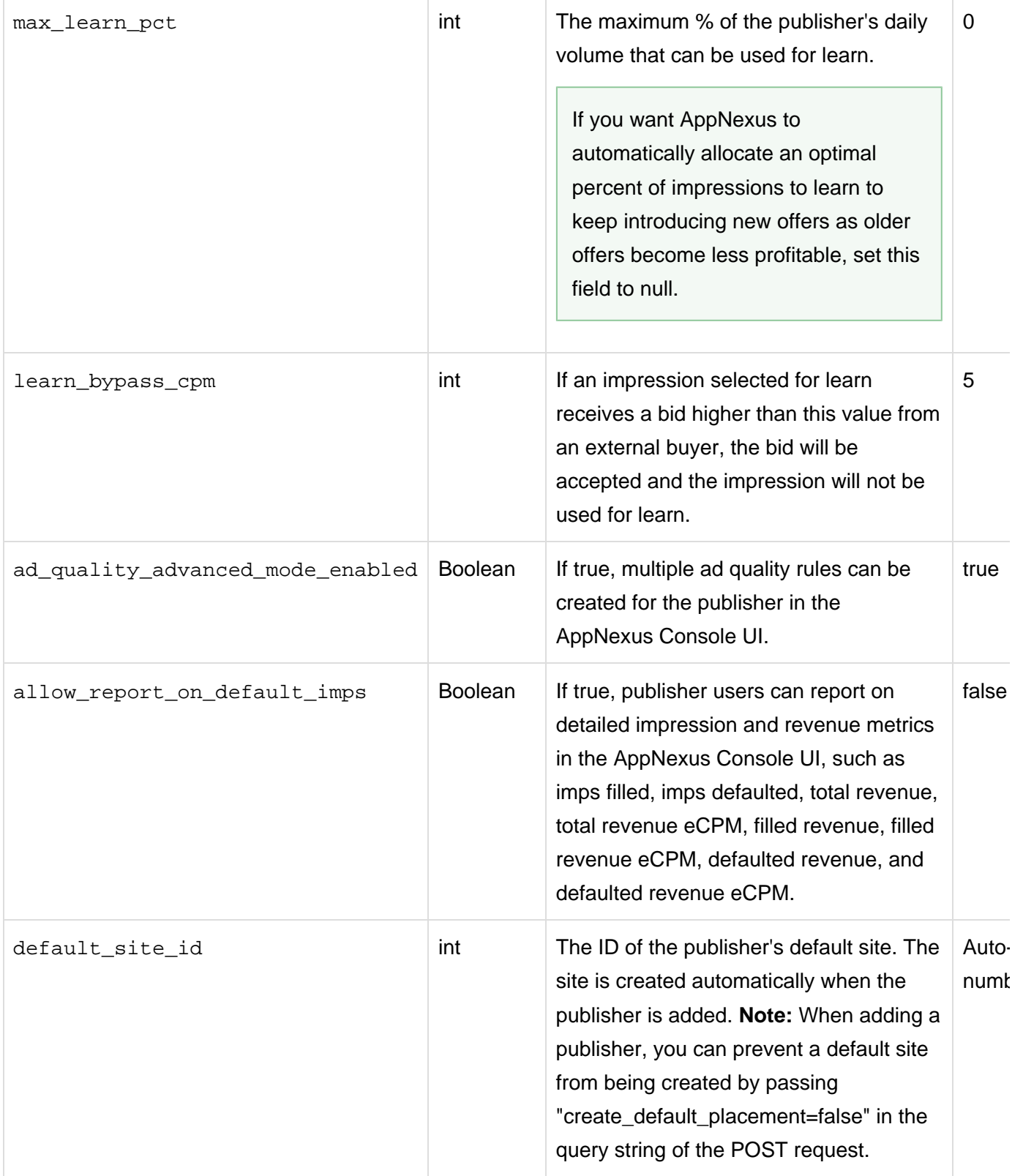

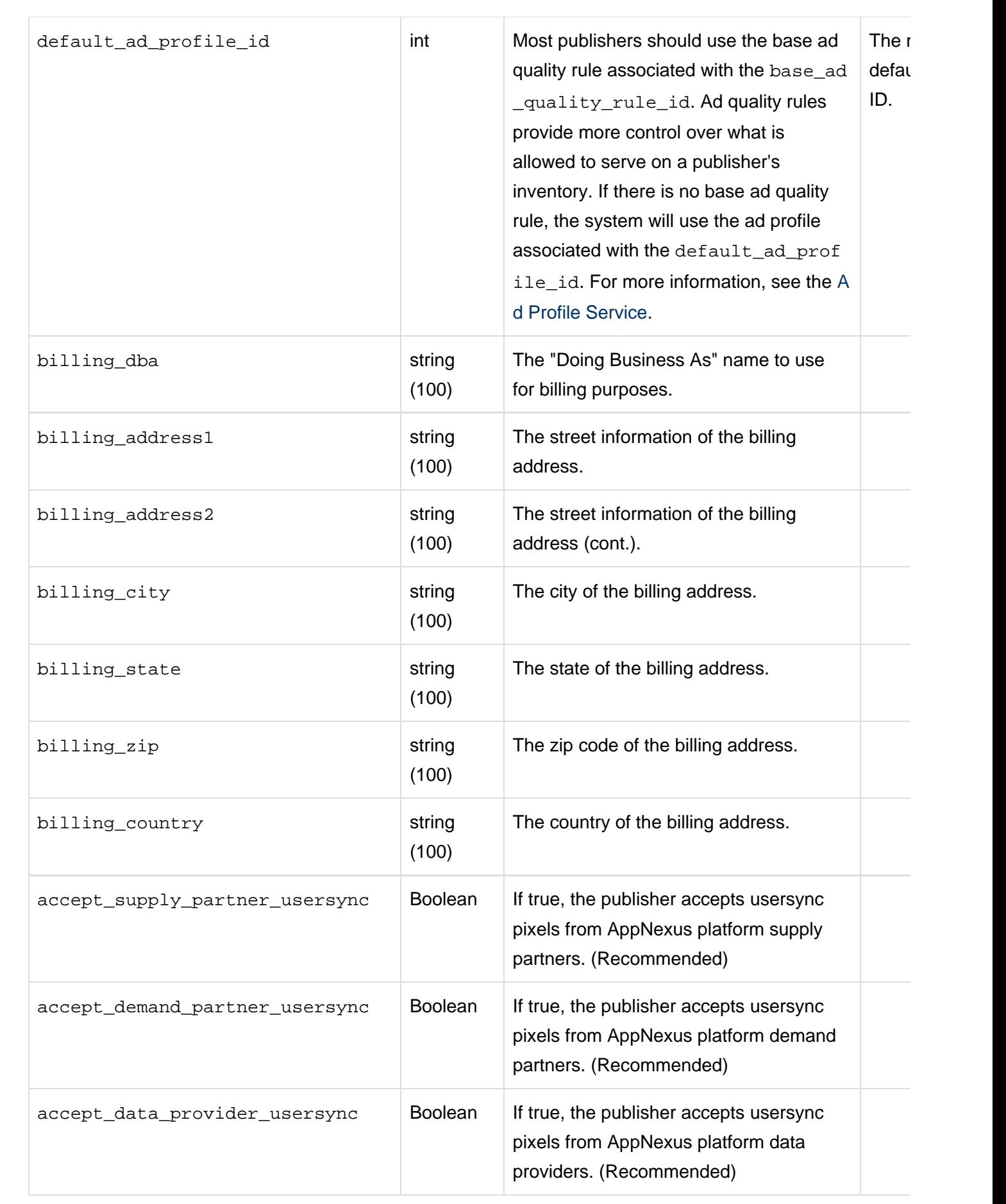

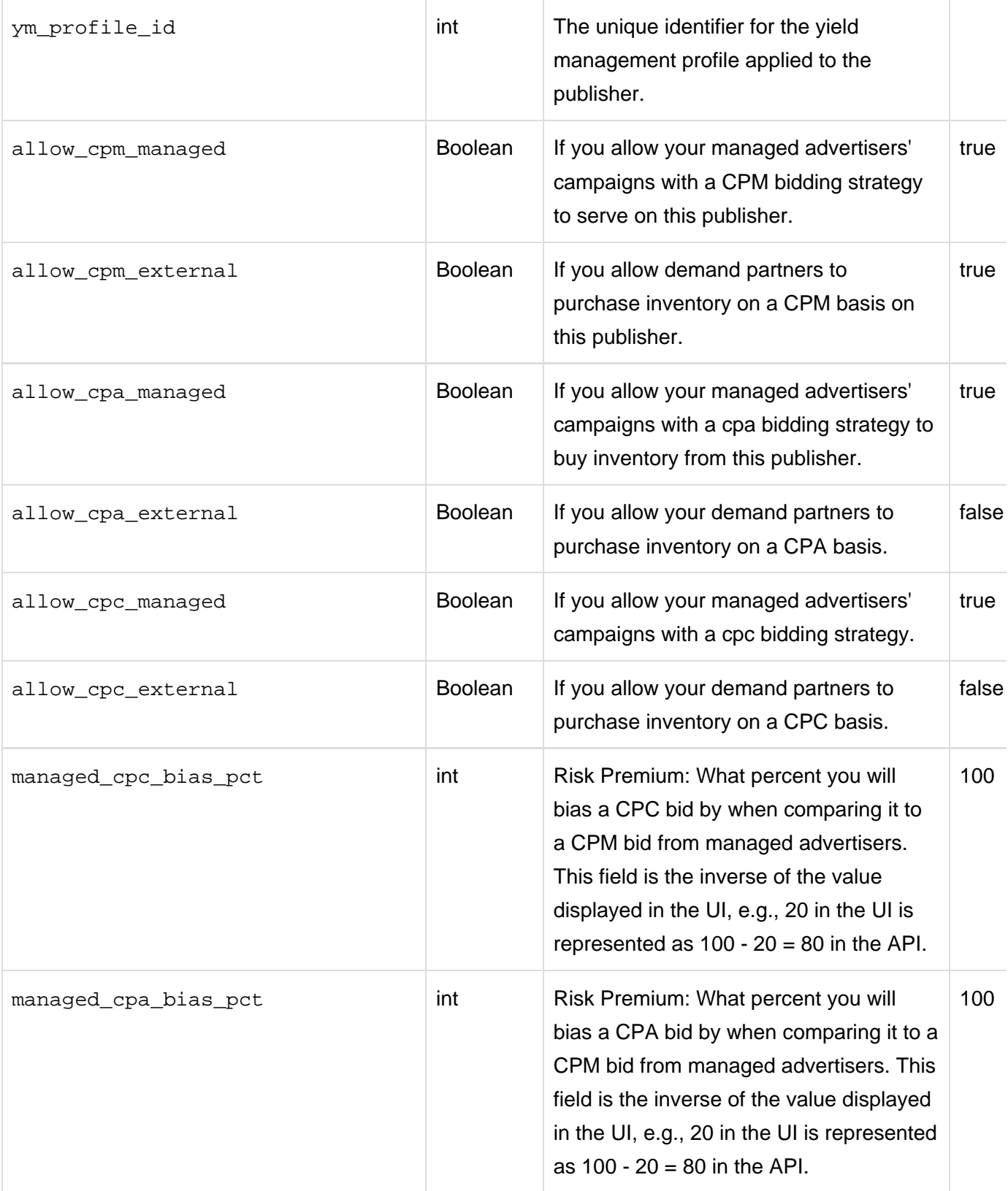

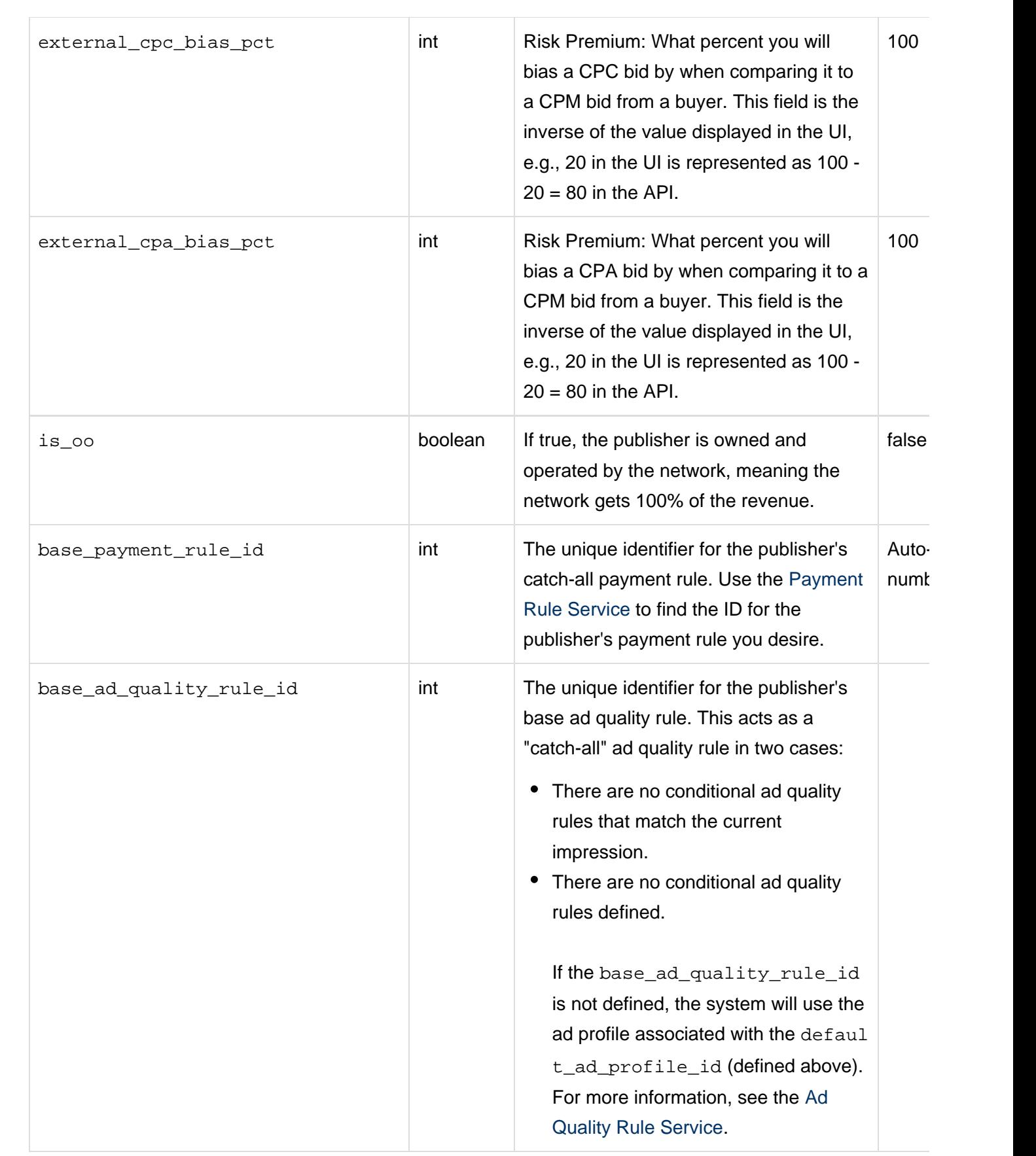

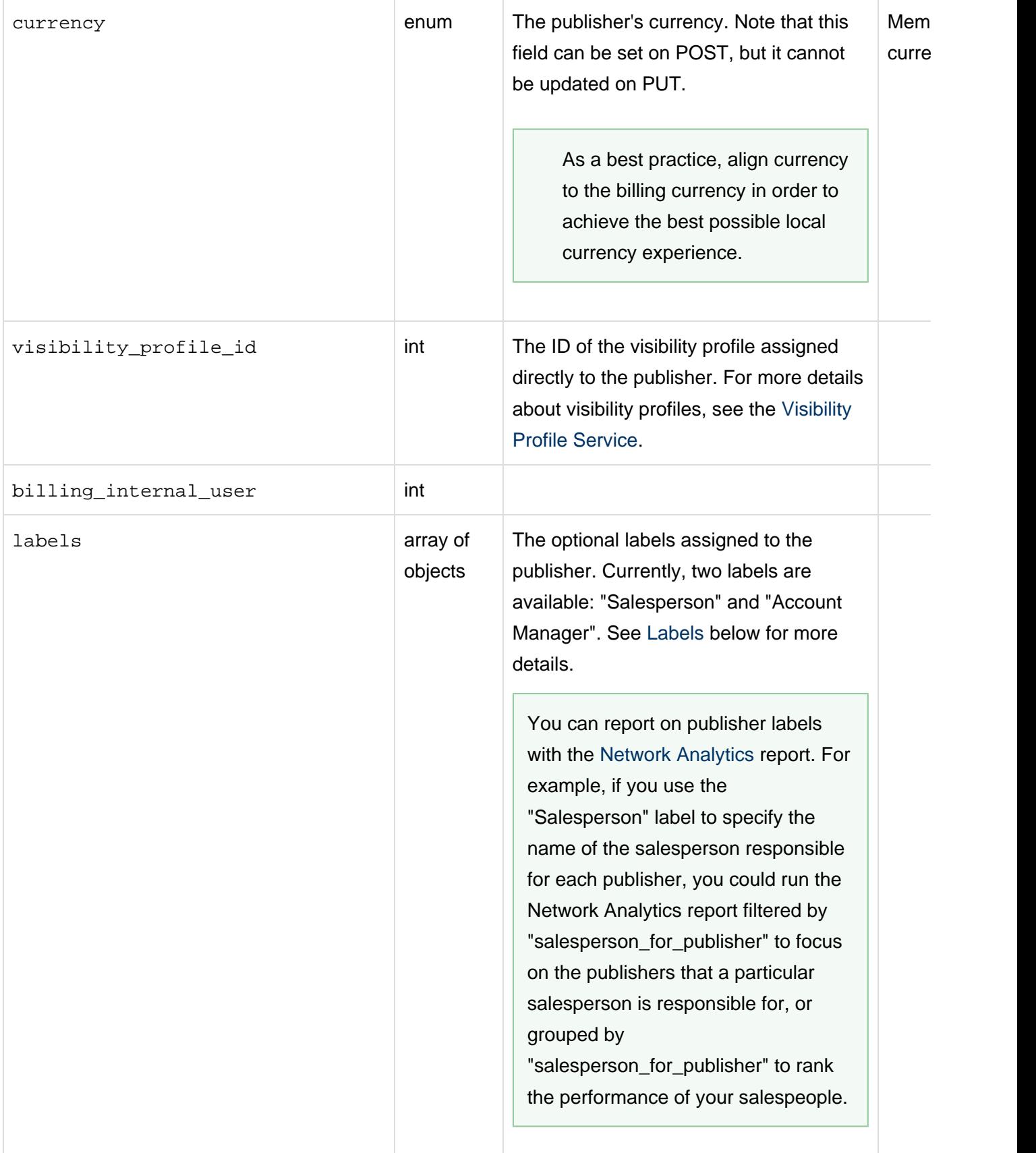

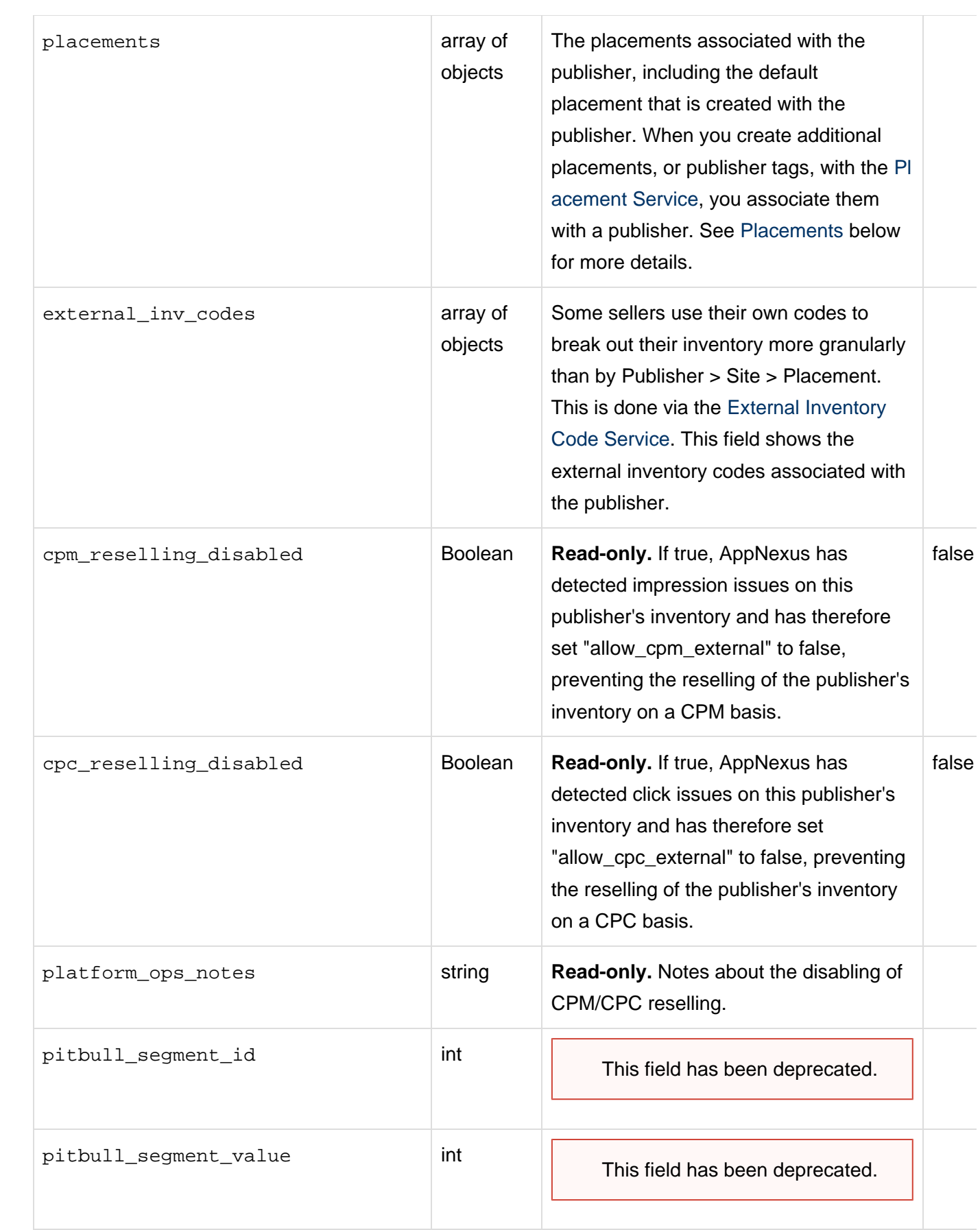

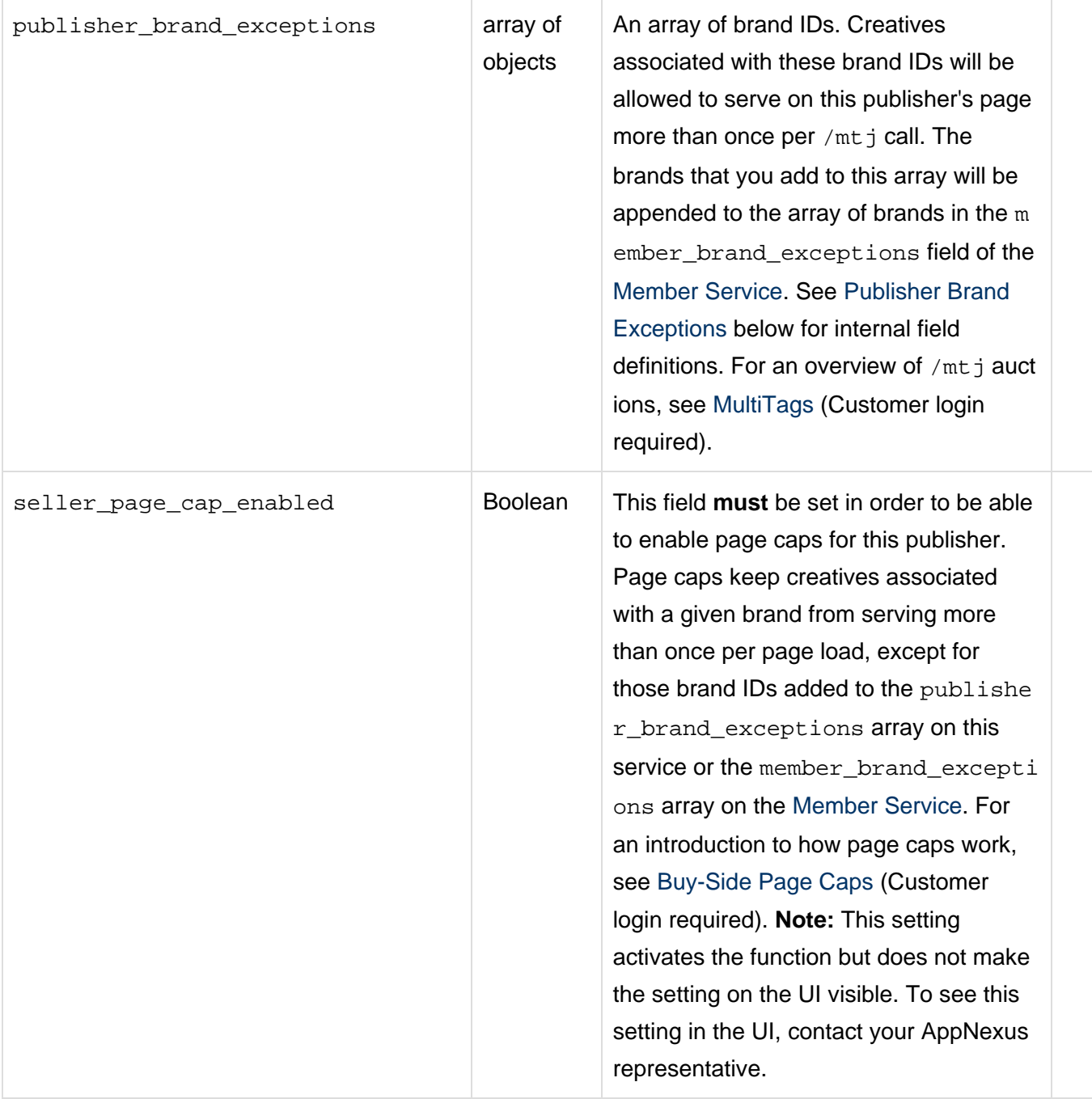

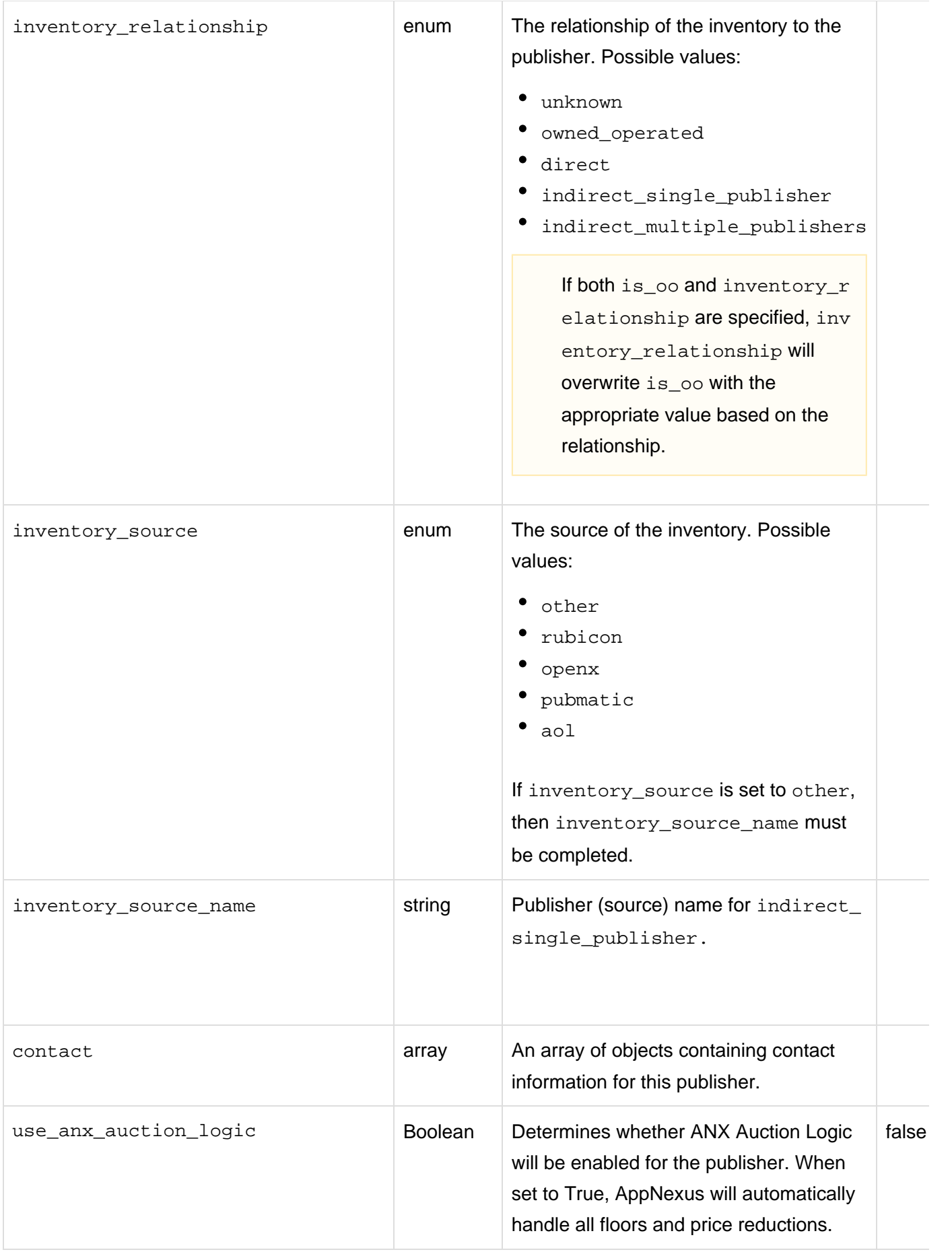

### **Contact**

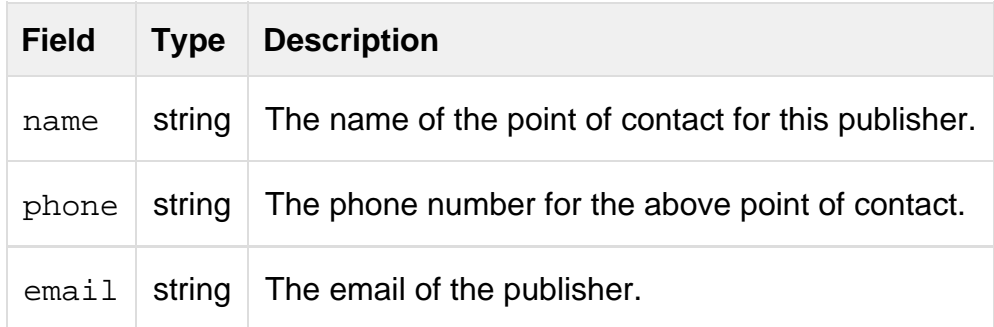

### <span id="page-11-0"></span>**Labels**

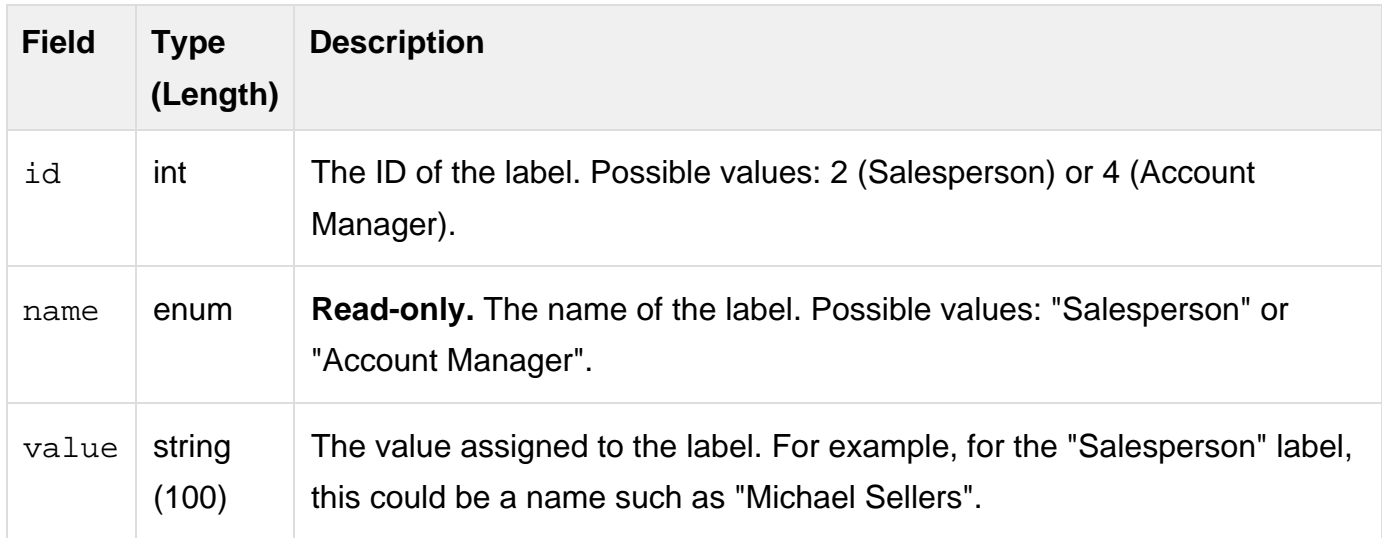

### <span id="page-11-1"></span>**Placements**

**Note:** When you add a publisher, a default placement is created automatically and included in this array. You can prevent a default placement from being created automatically by passing "create\_default\_placement=false" in the query string of the POST request.

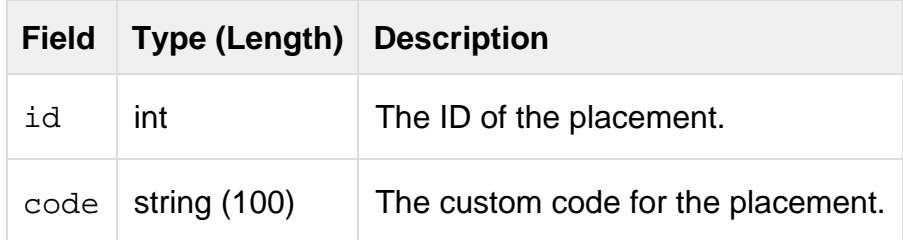

### <span id="page-11-2"></span>**Publisher Brand Exceptions**

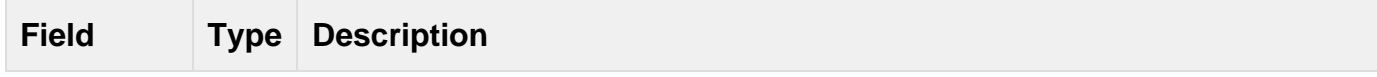

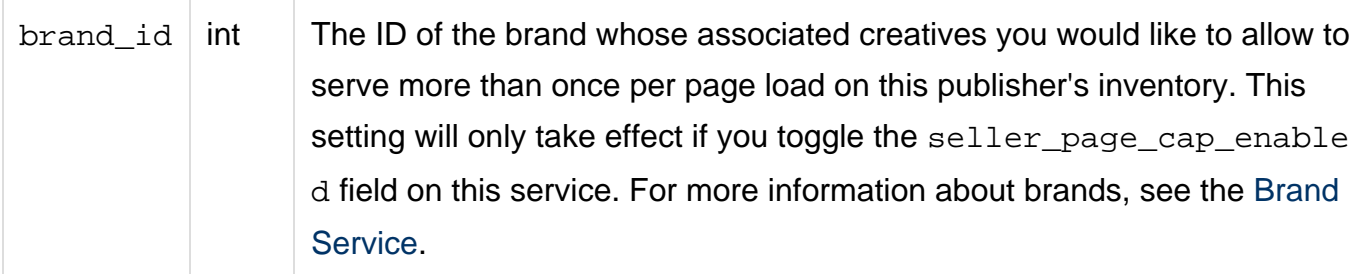

### **Stats**

The stats object has been deprecated (as of October 17, 2016). Use the [Report Service](https://wiki.appnexus.com/display/api/Report+Service) to obtain statistical information instead.

#### <span id="page-12-0"></span>**Examples**

### **>> Add a new publisher**

When you create a new publisher, a publisher id ("id" in the "publisher" object), "default\_site\_id", default placement id ("id" in the " placements" array), and "base\_payment\_rule\_id" are automatically generated.

```
$ cat publisher
{
     "publisher": {
        "name": "New Publisher"
     }
}
$ curl -b cookies -c cookies -X POST -d @publisher
'https://api.appnexus.com/publisher'
{
     "response": {
         "status": "OK",
         "count": 1,
         "id": 233,
         "start_element": 0,
         "num_elements": 100,
         "publisher": {
             "id": 233,
             "code": null,
             "reselling_name": null,
             "expose_domains": true,
             "is_rtb": false,
             "reselling_exposure": "private",
             "reselling_exposed_on": "1970-01-01 00:00:01",
             "timezone": "EST5EDT",
             "last_modified": "2015-05-12 23:58:20",
             "max_learn_pct": 0,
              "accept_demand_partner_usersync": null,
             "learn_bypass_cpm": 5,
             "ad_quality_advanced_mode_enabled": true,
             "allow_report_on_default_imps": false,
             "name": "New Publisher",
```

```
 "description": "",
             "state": "active",
             "default_site_id": 229,
             "default_ad_profile_id": null,
             "billing_dba": null,
             "billing_address1": null,
             "billing_address2": null,
             "billing_city": null,
             "billing_state": null,
             "billing_zip": null,
             "billing_country": null,
             "accept_supply_partner_usersync": null,
             "accept_data_provider_usersync": null,
             "ym_profile_id": null,
             "allow_cpm_managed": true,
             "allow_cpm_external": true,
             "allow_cpa_managed": true,
             "allow_cpa_external": false,
             "allow_cpc_managed": true,
             "allow_cpc_external": false,
             "managed_cpc_bias_pct": 100,
             "managed_cpa_bias_pct": 100,
             "external_cpc_bias_pct": 100,
             "external_cpa_bias_pct": 100,
             "is_oo": false,
             "base_payment_rule_id": 161,
             "base_ad_quality_rule_id": null,
             "currency": "USD",
             "visibility_profile_id": null,
             "cpm_reselling_disabled": false,
             "cpc_reselling_disabled": false,
             "platform_ops_notes": null,
             "enable_cookie_tracking_default": true,
             "seller_page_cap_enabled": false,
             "billing_internal_user": null,
             "labels": null,
             "placements": [
{
                     "id": 232,
                     "code": null
 }
             ],
             "external_inv_codes": null,
             "contact_info": null,
             "publisher_brand_exceptions": null
```
}

#### **>> View information about publisher 10**

```
$ curl -b cookies -c cookies 'https://api.appnexus.com/publisher?id=10'
{
     "response": {
         "status": "OK",
         "count": 1,
         "start_element": null,
         "num_elements": null,
         "publisher": {
             "id": 10,
             "code": null,
              "reselling_name": null,
             "expose_domains": false,
             "state": "inactive",
             "is_rtb": false,
             "reselling_exposure": "private",
              "reselling_exposed_on": "2011-05-04 21:37:52",
             "timezone": "EST5EDT",
             "last_modified": "2011-08-31 15:11:08",
             "max_learn_pct": 5,
              "accept_demand_partner_usersync": null,
             "learn_bypass_cpm": 5,
             "ad_quality_advanced_mode_enabled": true,
            "member id": 95,
             "name": "test",
              "description": "test",
             "default_site_id": 137,
             "default_ad_profile_id": 256,
             "billing_dba": null,
             "billing_address1": null,
             "billing_address2": null,
             "billing_city": null,
             "billing_state": null,
             "billing_zip": null,
             "billing_country": null,
             "accept_supply_partner_usersync": null,
             "accept_data_provider_usersync": null,
             "ym_profile_id": null,
              "allow_cpm_managed": true,
              "allow_cpm_external": true,
             "allow_cpa_managed": true,
             "allow_cpa_external": false,
             "allow_cpc_managed": true,
              "allow_cpc_external": false,
             "managed_cpc_bias_pct": 100,
             "managed_cpa_bias_pct": 100,
             "external_cpc_bias_pct": 100,
             "external_cpa_bias_pct": 100,
              "is_oo": false,
             "base_payment_rule_id": null,
             "base_ad_quality_rule_id": 1,
             "currency": "USD",
```

```
 "redirect_to_rm": true,
             "billing_internal_user": null,
             "labels" [
                 {
                      "value: "First Contact",
                      "id": 2,
                     "name": "Salesperson"
                 },
{
                      "value: "Second Contact",
                     "id": 4,
                      "name": "Account Manager"
                 },
             "placements": [
                 {
                     "id": 1234,
                      "code": null
                 },
{
                      "id": 5678,
                     "code": null
            \begin{array}{c} \uparrow \\ \downarrow \end{array} ]
```
### **>> Update a publisher**

}

}

Update the base\_ad\_quality\_rule\_id field of a publisher:

```
$ cat PublisherBaseAdQualityRuleUpdate.json
{
           "publisher" : {
              "base_ad_quality_rule_id" : 632112
 }
}
$ curl -b cookies -X PUT -d @PublisherBaseAdQualityRuleUpdate.json
'https://api.appnexus.com/publisher?id=100'
{
    "response" : {
       "count" : 1,
       "status" : "OK",
       "start_element" : 0,
       "id" : "100",
       "publisher" : {
          "billing_address1" : "BILLING_ADDRESS",
           "managed_cpa_bias_pct" : 100,
          "inventory_source" : null,
           "external_cpc_bias_pct" : 100,
          "ym_profile_id" : null,
          "currency" : "USD",
          "allow_cpa_managed" : true,
           "inventory_source_name" : null,
          "use_anx_auction_logic" : false,
          "learn_bypass_cpm" : 5,
          "platform_ops_notes" : null,
           "contact" : {
              "phone" : "555-555-1212",
              "email" : "CONTACT_EMAIL@EMAIL.COM",
             "id" : CONTACT_ID,
             "name" : "CONTACT_NAME"
           },
           "allow_cpc_managed" : true,
          "is_rtb" : false,
          "disclosure_status" : "disclosed_pending",
           "visibility_profile_id" : null,
           "billing_dba" : "BILLING_DBA",
          "reselling_exposure" : "private",
          "managed_cpc_bias_pct" : 100,
          "default_placement_id" : 13741957,
           "labels" : null,
           "accept_supply_partner_usersync" : null,
          "expose_domains" : true,
          "reselling_name" : null,
           "billing_internal_user" : null,
           "placements" : [
\left\{ \begin{array}{c} 1 & 1 \\ 1 & 1 \end{array} \right. "id" : 13741957,
```

```
 "code" : null
             },
\left\{ \begin{array}{c} 1 & 1 \\ 1 & 1 \end{array} \right. "id" : 13847262,
                 "code" : null
 }
          ],
          "enable_cookie_tracking_default" : true,
          "external_inv_codes" : null,
          "inventory_relationship" : "direct",
          "pitbull_segment_value" : 0,
          "default_site_id" : 3731466,
          "publisher_brand_exceptions" : null,
          "billing_address2" : null,
          "timezone" : "CET",
          "contact_info" : null,
          "last_modified" : "2018-08-26 22:33:13",
          "code" : null,
          "billing_zip" : "BILLING_ZIP",
          "billing_country" : "US",
          "reselling_exposed_on" : "1970-01-01 00:00:01",
          "is_oo" : false,
          "billing_state" : "BILLING_STATE",
          "ad_quality_advanced_mode_enabled" : true,
          "allow_cpm_external" : true,
          "pitbull_segment_id" : 0,
          "base_ad_quality_rule_id" : 632112,
          "default_ad_profile_id" : null,
          "seller_page_cap_enabled" : false,
          "description" : "",
          "allow_cpa_external" : false,
          "id" : 100,
          "state" : "inactive",
          "billing_city" : "Portland",
          "max_learn_pct" : 0,
          "cpc_reselling_disabled" : false,
          "allow_report_on_default_imps" : false,
          "cpm_reselling_disabled" : false,
          "base_payment_rule_id" : 1570229,
          "name" : "PUBLISHER_NAME",
          "allow_cpm_managed" : true,
          "accept_demand_partner_usersync" : null,
          "accept_data_provider_usersync" : null,
          "external_cpa_bias_pct" : 100,
          "allow_cpc_external" : false
       },
       "num_elements" : 100
```
 $\begin{array}{|c|c|} \hline \quad \ & \quad \ \ & \quad \ \ \, \end{array}$